# PHIL JONES BASS<sup>®</sup>

# **BIGHEAD PRO**

# **HA-2**

MULTI-FUNCTION PRE/HEADPHONE AMPLIFIER

MULTI-FUNKTIONS VOR-/KOPFHÖRER-VERSTÄRKER

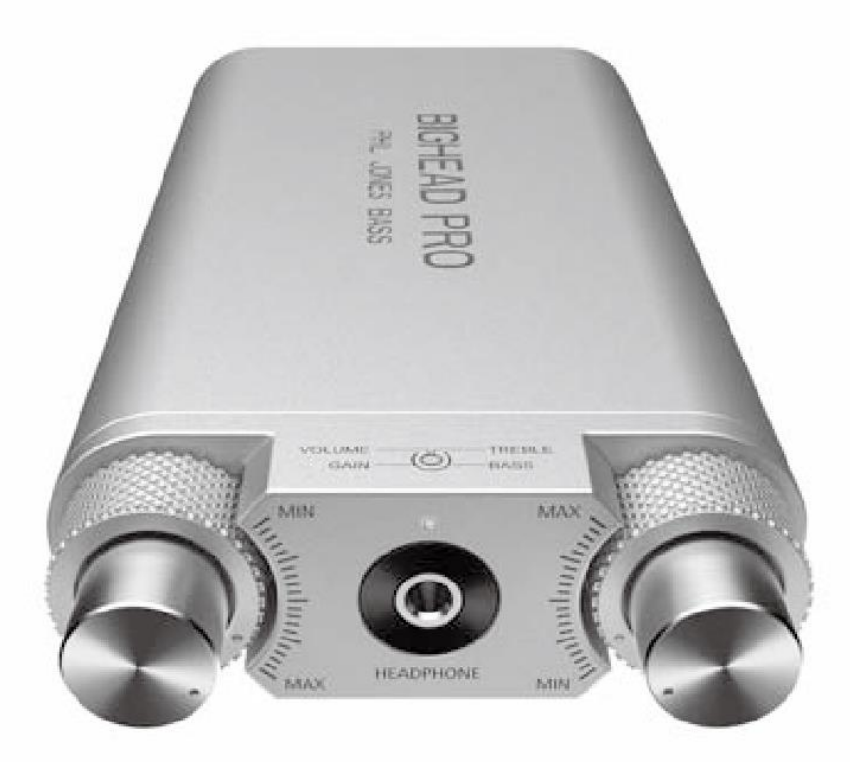

# **OWNER'S MANUAL BEDIENUNGSANLEITUNG**

# English

Thank you for purchasing the BIGHEAD PRO HA-2. A great deal of dedication and passion went into designing and building this innovative, unique and high-performance product. Reading this manual will enable you to get the best performance from it and it will give you many years of service.

# **READ THIS FIRST**

Before using the BIGHEAD PRO HA-2 please read ALL the instructions.

- ⚫ On receipt of product, check for any signs of physical damage arising from shipping. If any damage is visible contact your dealer.
- ⚫ Do not install this equipment in a confined or building-in space such as a bookcase or similar unit, and remain good ventilation conditions at an open site. The ventilation should not be impeded by covering the ventilation openings with items such as newspaper, table-cloths, curtains etc.
- CAUTION: Danger of explosion if a battery is incorrectly replaced. Replace only with the same or equivalent type.
- WARNING: The batteries (battery pack or batteries installed) shall not be exposed to excessive heat such as sunshine, fire or the like.
- WARNING: Only use attachments/accessories specified or provided by the manufacturer (such as the exclusive supply adapter etc).
- ⚫ WARNING: To reduce the risk of fire or electric shock, do not expose this apparatus to rain or moisture. The apparatus shall not be exposed to dripping or splashing and that objects filled with liquids, such as vases, shall not be placed on apparatus.
- When not in use and during movement, please take care of the power cords, e.g. tie up the power cords with the cable tie or something like that. It shall be free from sharp edges and the like that can cause abrasion of the power cords. When put into use again, please make sure the power cords were not damaged, If any damages found, please look for the service person to replace the power cords specified by the manufacturer or have the same characteristics as the original one.
- ◯<br>
Correct Disposal of this product. This marking indicates that this product should not be disposed of with other household wastes throughout the EU. To prevent possible harm to the environment or human health from uncontrolled waste disposal, recycle it responsibly to promote the sustainable reuse of material resources. To return your used device, please use the return and collection systems or contact the retailer where the product was purchased. They can take this product for environmentally safe recycling.
- $\sqrt{\frac{m}{n}}$  "To prevent possible hearing damage, do not listen at high volume levels for long periods."
- ⚫ "Fully understand user manual before use."
- WARNING! "Ensure your player at low volume levels or power off before you leaving."
- ⚫ Never disassemble, hit with force, squeeze batteries or dispose of batteries in fire.
- ⚫ Do not expose batteries in conductive materials, liquid, fire or heat.
- Do not let metal object contact two battery poles. If the battery looks swollen, leaking, discolored, having odor or any abnormal appearance, stop using it.
- ⚫ Do not use the battery after immersed in water.
- ⚫ Improper use of battery may lead to explosion or leakage, causing skin burn or other injuries; in the event of battery leakage, handle it with care and immediately dispose of the battery in the manner in compliance with applicable laws and regulations in your locality.
- ⚫ The battery subjected to extremely low air pressure that may result in an explosion or the leakage of flammable liquid or gas.

# **OVERVIEW OF THE BIGHEAD PRO**

The BIGHEAD PRO has many features in a small package.

1. Headphone Booster: Connect up a smart phone or audio device to auxiliary input and unleash the true potential of your music to your headphones.

The output power is more than six times than that of an iPhone.

The increase in power will add extra dynamics and resolution to your audio.

2. Headphone Amp for Guitar and Bass Instruments: The BIGHEAD PRO features a specifically developed 2- Band EQ system optimized mainly for bass instruments but can also work for any type of other instruments due to the broadband spectrum of the HF boost and cut. Input level control allows any type of passive or active instruments to be connected with perfect impedance and signal level matching.

3. Digital Recording Device: The USB Type C can be connected to a computer for recording directly for use with software such as Pro Tools, Cakewalk or Garage Band.

4. Digital Playback: The USB also allows a digital signal to be converted back to Analog playback.

5. Pre Amplifier: The Line out jack can be connected to the input of another amplifier, giving the amp a high quality signal with EQ.

The BIGHEAD PRO features an internal rechargeable lithium-ion battery which can last up to 8 hours of continuous use or can be connected to a smart phone charger via the micro USB for AC operation.

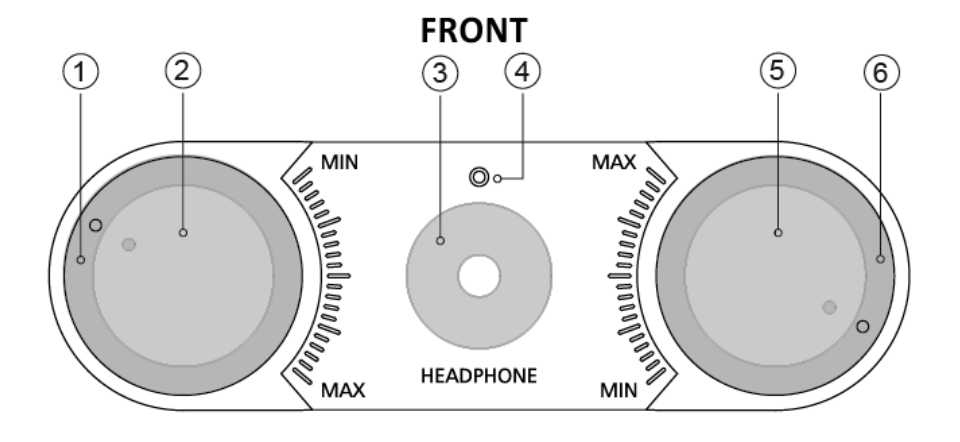

# **FRONT & BACK PANEL OVERVIEW**

**BACK** 

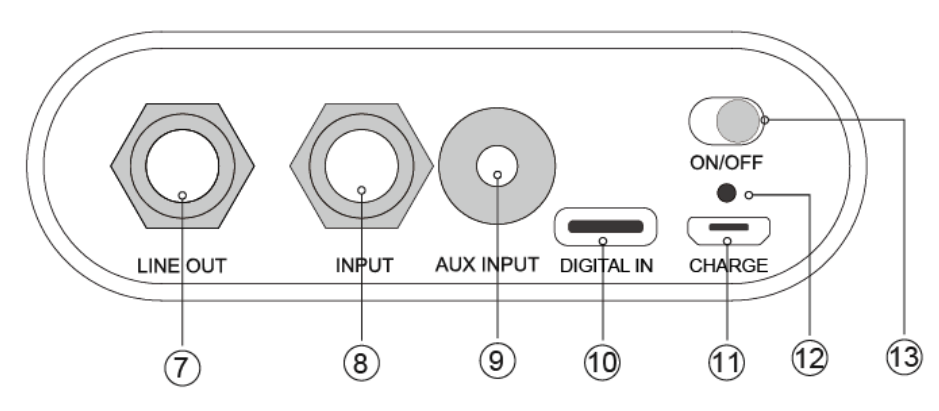

### 1. **Input Level Gain (Outer Control)**

Instrument only. This will match the level of an instrument to BIGHEAD PRO. If the signal is distorted then turn this control down until distortion has gone.

# **2. Master Volume Control (Inner Control)**

Control level of instrument, AUX and LINE OUT signal.

# **3. Headphone Jack**

Standard stereo 3.5mm headphone jack. AUX signal is stereo and instrument is a mono signal

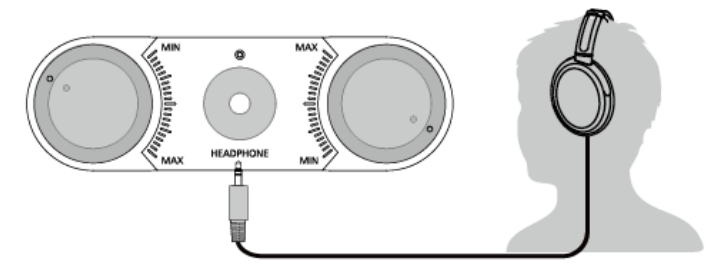

### **4. Power Indicator**

# **5. Treble Cut/Boost (Inner Control)**

Cut and boost signal +/- 18dB of the instrument only not AUX signal.

# **6. Bass Cut/Boost (Outer Control)**

Cut and boost signal +/- 18dB of the instrument only not AUX signal.

# **7. Line Out Jack**

The preamp in the BIGHEAD PRO is of recording studio quality, so the line out is a very pure signal for recording or driving another amplifier.

# **8. Instrument Input Jack**

This is a high impedance input and is designed for all passive and active instruments.

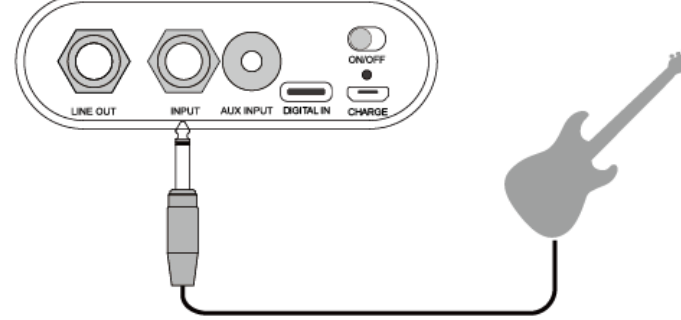

# **9. Stereo AUX Input Jack**

Dies ist eine Buchse für eine Stereo-Miniklinke, und diese akzeptiert beliebige Signale vom Smartphone, iPad, Computer oder Drum-Computer.

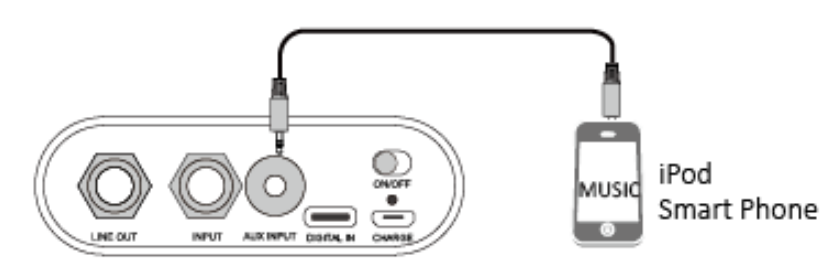

### **10. USB Digital Audio Interface**

- When connected, HA-2 will enumerate using device name string "PJB HA-2", while on older Windows versions, name string will be shown as "XMOS USB Audio".
- In USB mode, volume can be adjusted by VOLUME knob.
- Default USB driver for audio on Windows 7 / Windows 8 / Windows 10 operation system supports only USB Audio Class 1, which limits the audio stream to only 2 channels PCM with highest sample rate of 96KHz.

To support PCM with higher sample rate and DSD stream, USB interface of HA-2 is built on USB Audio Class 2, therefore specific driver is needed for using with Windows 7 / Windows 8 / Windows 10. Please refer to<http://pjbworld.com/cms/index.php/product-ha-2/> for details.

- Please understand Windows XP operation system is no longer maintained by Microsoft, driver software to work with Windows XP is no available. Please contact after service for further support.
- ⚫ USB driver in Mac OS supports USB Audio Class 1 and USB audio Class 2 by default, therefore no dedicated driver software is needed for HA-2 to use with Mac computer.
- ⚫ In USB mode, PCM stream with various sample rates is supported, including 44.1KHz/48KHz/88.2KHz/96KHz/176.4KHz/192KHz/352.8KHz/384KHz.Highest resolution for PCM stream is 24bit. DSD playback with sample rate of 2.822MHz and 5.644MHz is supported, the stream is output with DoP mode.
- ⚫ When using with smart devices, like Android phone/Pads etc., please connect HA-2 to the smart device using dedicated USB OTG adapter cable, and install corresponding APP if needed (like Sony Neutron music player etc.).

When in USB mode, if the current OS system is Windows, the DSD audio file is played and output in DoP mode (DSD over PCM). During the playback, please keep the system master volume at maximum setting. Lower the master volume will result in no output or noise output.

# **Setting sequence of master volume is:**

"System console"  $\rightarrow$  "Audio and Hardware"  $\rightarrow$  "Sound"  $\rightarrow$  "Playback", double click the XMOS icon, select the level page, and set the master volume to maximum.

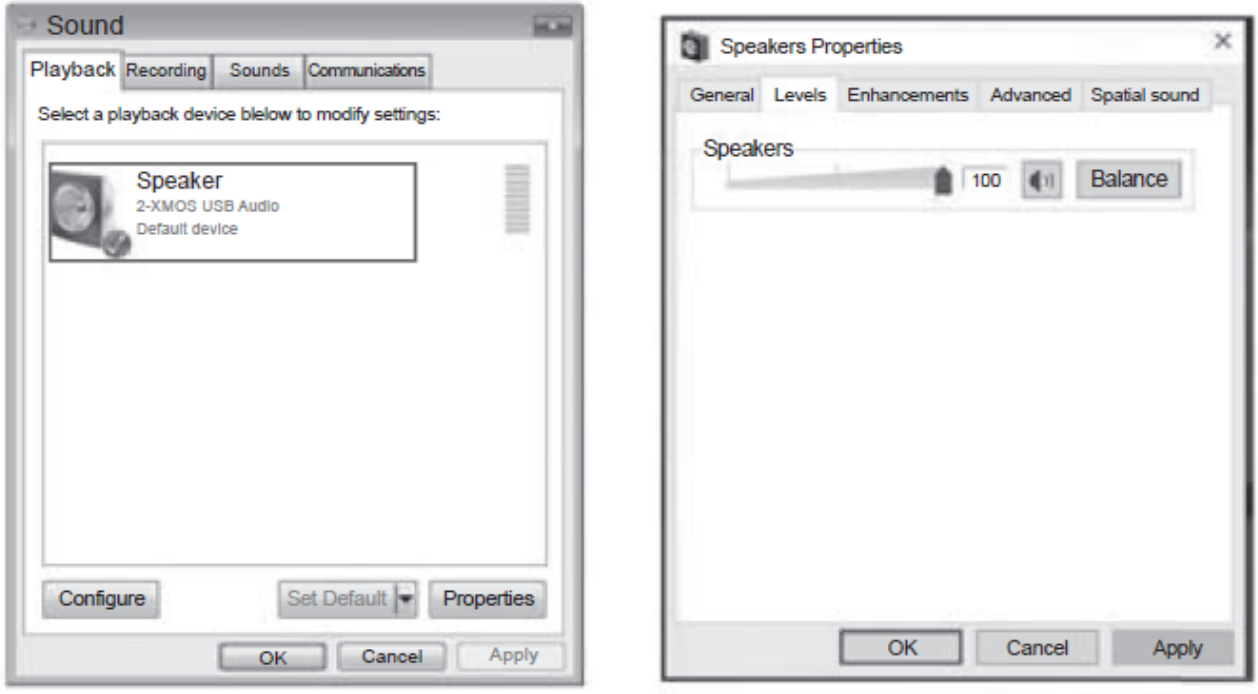

Note: default music player in Mac OS does not support DSD or DoP music playback.

# **11. Charge Port**

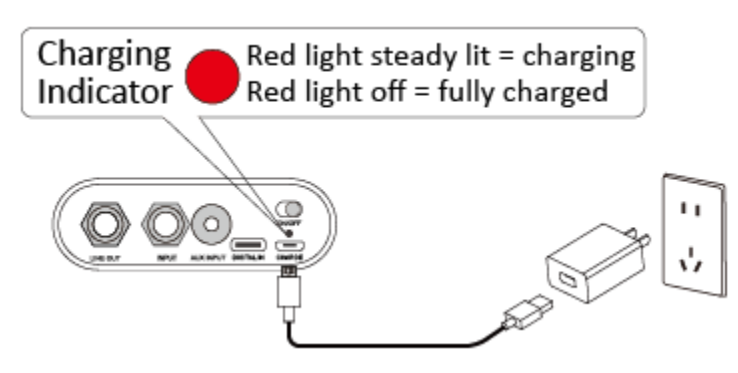

Connect your charger (Output 5V/2A Max) to the charger port on back of HA-2 using the Micro USB cable (supplied).

# **12. Ein/Aus Schalter**

# **SPECIFICATIONS**

Headphone Output Power: 300mW Frequency Response: 10Hz-40KHz Impedance: 16-64 ohms Controls: Master Volume, Input Gain, Treble/Bass for Instrument Input Signal Jacks: Headphone (3.5mm stereo mini), Line Out (1/4" Phone), Input (1/4" Phone), AUX Input (3.5mm stereo mini), Micro-USB zum Laden der Batterie, Typ C für digitale Signalschnittstelle Dimensions (WxDxH): 3" x 5.9" x 0.9" (75 x 149 x 24 mm) Weight: 0.6 lbs (290 g)

# **PARTS INCLUDED**

- 0.5m USB2.0 to Micro USB Cable 1.2m USB2.0 to Type C Cable
- 
- 0.5m USB Type C to Type C Cable 3.5mm Jack Cable
	-

• Soft Cover

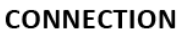

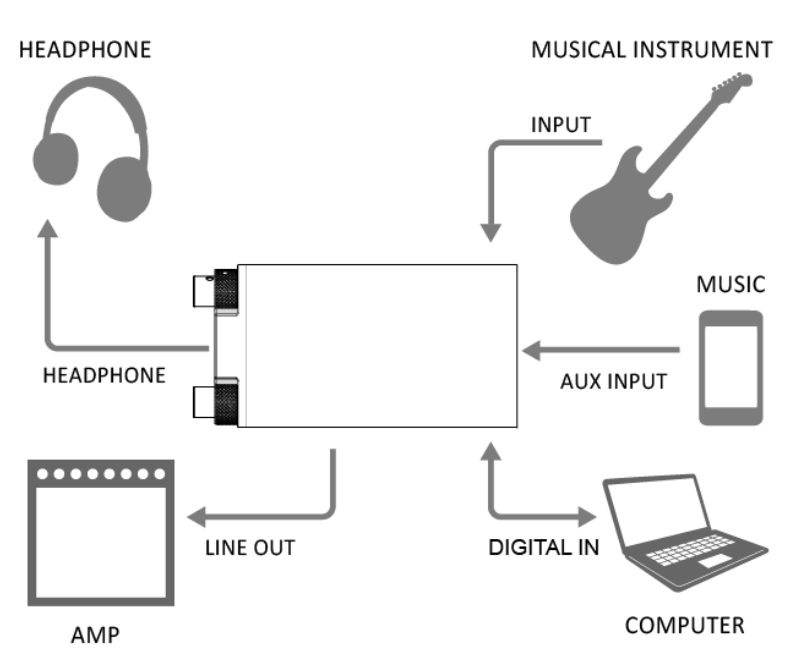

# **SERVICE/WARRANTY INFORMATION**

PJB amplifiers carry 2 years limited warranty on parts and labor.

Products must be purchased from an authorized PJB dealer to receive warranty service.

Buyer must complete and return the enclosed warranty card within 15 days of purchase, or register online by www.pjbworld.com

This warranty covers defect in materials or workmanship that occurs in normal use. Within warranty period PJB or its local distributor will repair or replace the defect unit free of labor and parts charge. It is the buyer's responsibility to use the unit strictly according to instructions written in the owner's manual. This warranty is not transferable; it is provided to the original owner only.

Damage/defects caused by the following conditions are not covered by this warranty:

- ⚫ Improper handling, neglect or failure to operate the unit in compliance with the instructions given in the user manual;
- Connection or operation in any way that does not comply with the technical or safety regulations applicable in the country where the product is used;
- ⚫ Repairs or modifications by anyone other than authorized PJB service agent;

⚫ Damages/defects caused by force majeure or any other condition that is beyond the control of PJB. IMPORTANT:

- ⚫ In all warranty issues your first line of communication should be to the retailer you purchased from, even if you have purchased the product from an online source.
- ⚫ When a local distributor is available, a customer who prefers to purchase across the country online may be required to pay shipping charges to the retailer in order to obtain service.

# **Warranty policy might differ in countries outside of US. Please check with local distributors for warranty information in your region.**

Further questions, please contact PJB by email [info@philjonespuresound.com](mailto:info@philjonespuresound.com)

**PHIL JONES BASS**

American Acoustic Development LLC 8509 Mid County Industrial Dr, St Louis, MO 63114 USA Tel: 855-227-7510 (855-BASS-510) www.pjbworld.com support@philjonespuresound.com For servicing outside USA please contact our distributor in your country. Information can be found on our website.

# Deutsch

Vielen Dank, dass Sie sich für den BIGHEAD PRO HA-2 entschieden haben. Mit viel Engagement und Leidenschaft wurde dieses innovative, einzigartige und leistungsstarke Produkt entworfen und gefertigt. Wenn Sie dieses Handbuch lesen, können Sie die beste Leistung aus dem BIGHEAD PRO HA-2 herausholen und er wird Ihnen viele Jahre lang als zuverlässiger Amp dienen.

# **BITTE LESEN SIE DIES ZUERST**

Bevor Sie den BIGHEAD PRO HA-2 verwenden, lesen Sie bitte ALLE Anweisungen.

- ⚫ Überprüfen Sie bei Erhalt des Produkts, ob Anzeichen von Sachschäden durch den Versand vorliegen. Bei sichtbaren Schäden wenden Sie sich bitte an Ihren Händler.
- ⚫ Installieren Sie dieses Gerät nicht in einem engen oder umbauten Bereich, wie beispielsweise einem Bücherregal oder ähnlich. Der Verstärker sollte unter guten Belüftungsbedingungen an einem offenen Standort bleiben. Die Belüftung darf nicht dadurch behindert werden, dass die Lüftungsöffnungen mit Gegenständen wie Zeitungen, Tischdecken, Vorhängen usw. abgedeckt werden.
- ⚫ VORSICHT: Explosionsgefahr bei unsachgemäßem Austausch einer Batterie, nur durch den gleichen oder gleichwertigen Typ ersetzen.
- ⚫ WARNUNG: Die Batterien (Batteriepack oder installierte Batterien) dürfen keiner übermäßigen Hitze wie Sonne, Feuer oder dergleichen ausgesetzt werden.
- ⚫ WARNUNG: Verwenden Sie nur Zubehör, das vom Hersteller spezifiziert oder bereitgestellt wird (z.B. den exklusiven Stromversorgungsadapter usw.).
- ⚫ WARNUNG: Um das Risiko von Bränden oder Stromschlägen zu verringern, setzen Sie den Verstärker nicht Regen oder Feuchtigkeit aus. Der Verstärker darf keinen Wassertropfen oder -spritzern ausgesetzt werden.
- Bei Nichtgebrauch und während der Verstärker bewegt wird, achten Sie bitte auf das Netzkabel, z.B. binden Sie das Netzkabel mit einem Kabelbinder fest. Es muss frei von scharfen Kanten sein, die einen Abrieb des Netzkabels verursachen können. Bei der Wiederinbetriebnahme ist darauf zu achten, dass das Netzkabel nicht beschädigt wird. Sollten Schäden festgestellt werden, ersetzen Sie dieses bitte durch ein vom Hersteller beschriebenes oder mit den gleichen Spezifikationen wie das ursprüngliche.  $\boxtimes$
- ⚫ Korrekte Entsorgung dieses Produkts. Diese Kennzeichnung besagt, dass dieses Produkt in der gesamten EU nicht zusammen mit anderen Haushaltsabfällen entsorgt werden darf. Um mögliche Schäden für die Umwelt oder die menschliche Gesundheit durch unkontrollierte Abfallentsorgung zu vermeiden, recyceln Sie es verantwortungsbewusst, um die nachhaltige Wiederverwendung materieller Ressourcen zu fördern. Um Ihr gebrauchtes Gerät zurückzugeben, verwenden Sie bitte das Rückgabe- und Sammelsystem oder wenden Sie sich an den Händler, bei dem das Produkt gekauft wurde. Sie können dieses Produkt für ein umweltfreundliches Recycling verwenden.
- $\sqrt{\frac{m}{2}}$ . Um möglichen Gehörschäden vorzubeugen, hören Sie nicht über einen längeren Zeitraum mit hohen Lautstärken.
- ⚫ Verstehen Sie vor dem Gebrauch vollständig das Benutzerhandbuch.
- ⚫ WARNUNG! Stellen Sie sicher, dass Ihr Gerät auf niedrige Lautstärke eingestellt oder ausgeschaltet ist, wenn Sie es nicht mehr verwenden.
- Zerlegen Sie die Batterien nicht, wirken Sie nicht mit Gewalt auf sie ein, quetschen Sie sie nicht und werfen Sie sie nicht ins Feuer.
- ⚫ Setzen Sie die Batterien nicht leitenden Materialien, Flüssigkeiten, Feuer oder Hitze aus.
- ⚫ Lassen Sie keine Metallgegenstände beide Batteriepole berühren. Wenn die Batterie geschwollen, verfärbt oder anderweitig unnormal aussieht, undicht ist oder einen Geruch absondert, verwenden Sie

diese nicht mehr.

- ⚫ Verwenden Sie eine Batterie nicht, nachdem sie in Wasser getaucht wurde.
- ⚫ Eine unsachgemäße Verwendung der Batterie kann zu einer Explosion oder zum Auslaufen der Batterie führen, was Verätzungen der Haut oder andere Verletzungen zur Folge haben kann; gehen Sie im Falle einer auslaufenden Batterie vorsichtig damit um und entsorgen Sie diese sofort in Übereinstimmung mit den lokal geltenden Gesetzen und Vorschriften.
- ⚫ Wenn die Batterie extrem niedrigem Luftdruck ausgesetzt wird, kann dies zu einer Explosion oder dem Austreten von brennbarer Flüssigkeit oder Gas führen.

# **BIGHEAD PRO - ÜBERSICHT**

Der BIGHEAD PRO bietet viele Features in einem kleinen Gehäuse.

1. Kopfhörer-Booster: Schließen Sie ein Smartphone oder ein Audiogerät an den Aux-Eingang an und nutzen Sie das wahre Potenzial Ihrer Musik über Ihre Kopfhörer.

Die Ausgangsleistung ist mehr als sechsmal so hoch wie bei einem iPhone. Die Leistungssteigerung verleiht Ihrem Audio-Material zusätzliche Dynamik und Auflösung.

2. Kopfhörerverstärker für Gitarren- und Bassinstrumente: Der BIGHEAD PRO verfügt über ein speziell entwickeltes 2-Band-EQ-System, das hauptsächlich für Bassinstrumente optimiert ist, aber aufgrund des breitbandigen Spektrums von HF-Boost und -Cut auch für alle anderen Instrumente geeignet ist. Die Eingangspegelregelung ermöglicht den Anschluss beliebiger passiver oder aktiver Instrumente mit perfekter Impedanz und Signalpegelanpassung.

3. Digitales Aufnahmegerät: Der Typ C USB Anschluss kann an einen Computer angeschlossen werden, um direkt mit Software wie Pro Tools, Cakewalk oder Garage Band aufzunehmen.

4. Digitale Wiedergabe: Der USB-Anschluss ermöglicht auch die Rückwandlung eines digitalen Signals in eine analoge Wiedergabe.

5. Vorverstärker: Die Line-Out-Buchse kann an den Eingang eines anderen Verstärkers angeschlossen werden, wodurch der Verstärker ein hochwertiges Signal mit EQ erhält.

Der BIGHEAD PRO verfügt über einen internen wiederaufladbaren Lithium-Ionen-Akku, der bis zu acht Stunden im Dauereinsatz durchhält oder über den Micro-USB-Anschluss für den Wechselstrombetrieb an ein Smartphone-Ladegerät angeschlossen werden kann.

# **VORDER- & RÜCKSEITE ÜBERSICHT**

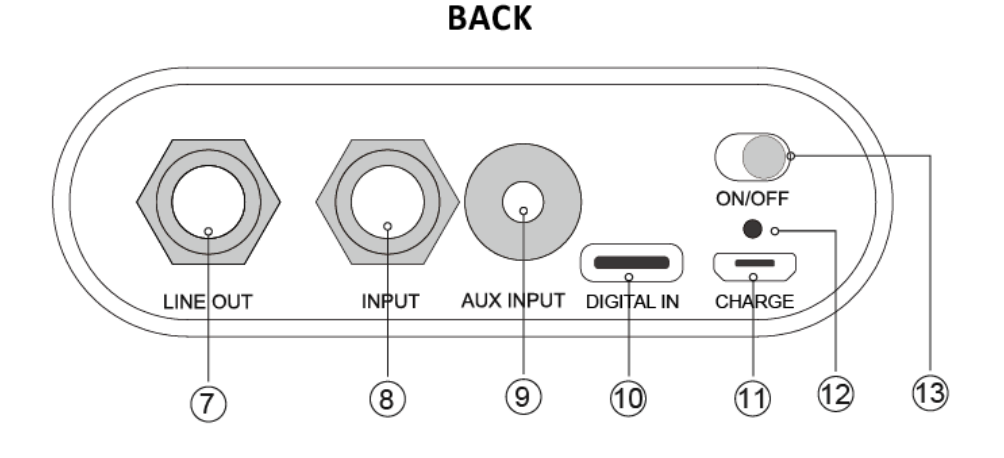

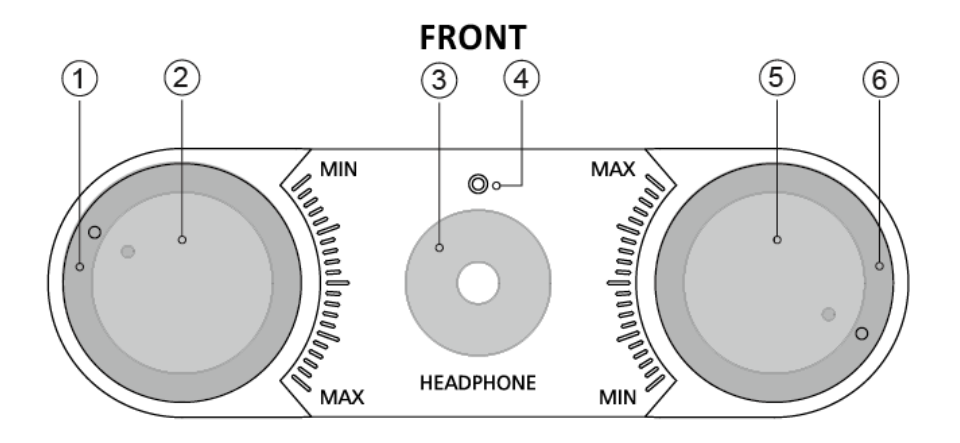

# 1. **Eingangspegelverstärkung (äußerer Regler)**

Ausschließlich für das Instrument. Dadurch wird das Niveau eines Instruments an das von BIGHEAD PRO angepasst. Wenn das Signal verzerrt ist, drehen Sie diesen Regler nach links, bis die Verzerrung verschwunden ist.

# 2. **Hauptlautstärkeregler (innerer Regler)**

Steuerung des Signalpegels für Instrument, AUX und LINE OUT.

# 3. **Kopfhöreranschlussbuchse**

Standard Stereo 3,5 mm Kopfhörerbuchse. Das AUX-Signal ist Stereo und das Instrumentensignal ist Mono.

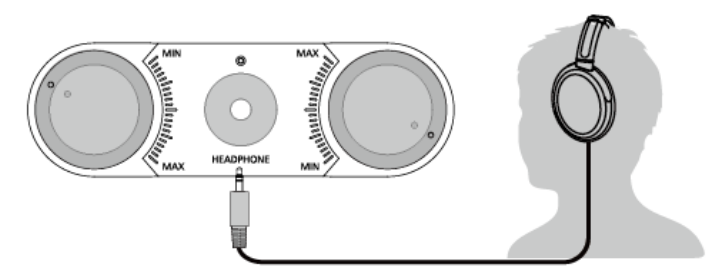

# 4. **Betriebsanzeige**

### 5. **Höhen Cut/Boost (Innerer Regler)**

Absenken bzw. Anheben des Instrumentensignals (nicht des AUX-Signals) um bis zu +/- 18dB

# 6. **Bass Cut/Boost (Äußerer Regler)**

Absenken bzw. Anheben des Instrumentensignals (nicht des AUX-Signals) um bis zu +/- 18dB

### 7. **Line Out Buchse**

Der Vorverstärker des BIGHEAD PRO hat Studioqualität, sodass der Line-Ausgang ein äußerst reines Signal für die Aufnahme oder Ansteuerung eines anderen Verstärkers abgibt.

### 8. **Instrumenteneingangsbuchse**

Dies ist ein hochohmiger Eingang, der für alle passiven und aktiven Instrumente ausgelegt ist.

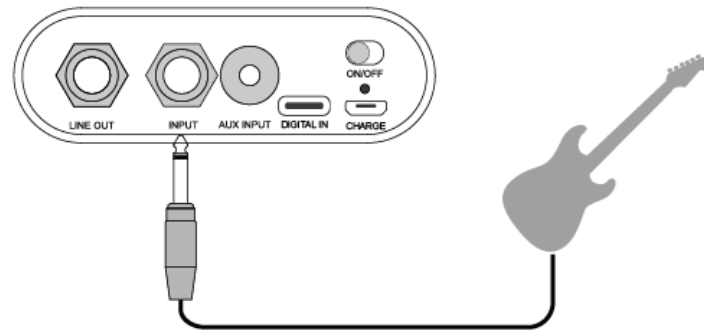

# 9. **Stereo AUX Eingangsbuchse**

Dies ist eine Buchse für eine Stereo-Miniklinke, und diese akzeptiert beliebige Signale vom Smartphone, iPad, Computer oder Drum-Computer.

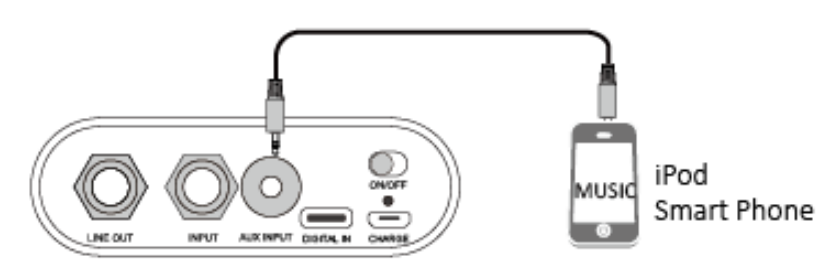

# 10. **USB Digitales Audio Interface**

- Wenn das HA-2 angeschlossen ist, wird es mit der Gerätenamenszeichenkette "PJB HA-2" aufgelistet, während bei älteren Windows-Versionen die Namenszeichenkette als "XMOS USB Audio" angezeigt wird.
- ⚫ Im USB-Modus lässt sich die Lautstärke mit dem VOLUME-Regler verändern.
- ⚫ Der standardmäßige USB-Treiber für Audio unter Windows 7 / Windows 8 / Windows 10 unterstützt nur USB Audio Class 1, was den Audiostream auf nur 2 Kanäle PCM mit der höchsten Abtastrate von 96 kHz beschränkt. Um PCM mit höherer Abtastrate und DSD-Stream zu unterstützen, ist die USB-Schnittstelle des HA-2 auf USB Audio Class 2 aufgebaut, daher ist ein spezieller Treiber für die Verwendung unter Windows 7 / Windows 8 / Windows 10 erforderlich. Weitere Informationen finden Sie unter: http://pjbworld.com/cms/index.php/product-ha-2/
- ⚫ Bitte haben Sie Verständnis dafür, dass das Windows XP-Betriebssystem nicht mehr von Microsoft unterstützt wird, Treibersoftware für die Arbeit mit Windows XP ist nicht verfügbar. Bitte kontaktieren Sie den After Service für weitere Unterstützung.
- ⚫ Der USB-Treiber unter Mac OS unterstützt standardmäßig USB-Audio-Klasse 1 und USB-Audio-Klasse 2, daher ist für die Verwendung des HA-2 mit Mac-Computern keine spezielle Treibersoftware erforderlich.
- ⚫ Im USB-Modus wird ein PCM-Stream mit verschiedenen Abtastraten unterstützt, darunter 44,1KHz/48KHz/88,2KHz/96KHz/176,4KHz/192KHz/352,8KHz/384KHz. Die höchste Auflösung für PCM-Stream beträgt 24bit. DSD-Wiedergabe mit einer Sample-Rate von 2,822 MHz und 5,644 MHz wird unterstützt, der Stream wird im DoP-Modus ausgegeben.
- ⚫ Bei der Verwendung zusammen mit Smart Devices, wie z.B. Android-Smartphones/Tablets etc., verbinden Sie bitte das HA-2 mit dem Smart Device über ein spezielles USB-OTG-Adapterkabel und installieren Sie bei Bedarf die entsprechende APP (wie z.B. Sony Neutron Music Player etc.).

Im USB-Modus, wenn das aktuelle Betriebssystem Windows ist, wird die DSD-Audiodatei abgespielt und im DoP-Modus (DSD over PCM) ausgegeben. Während der Wiedergabe halten Sie bitte die System-Master-Lautstärke auf der maximalen Einstellung. Eine geringere Master-Lautstärke führt zu keiner oder rauschenden Audio-Ausgabe.

Die Reihenfolge der Einstellung der Master-Lautstärke ist:

"System console"  $\rightarrow$  "Audio and Hardware"  $\rightarrow$  "Sound"  $\rightarrow$  "Playback", doppelklicken Sie das XMOS Icon, wählen die Level Page aus und stellen Sie dort Master Volume auf Maximum.

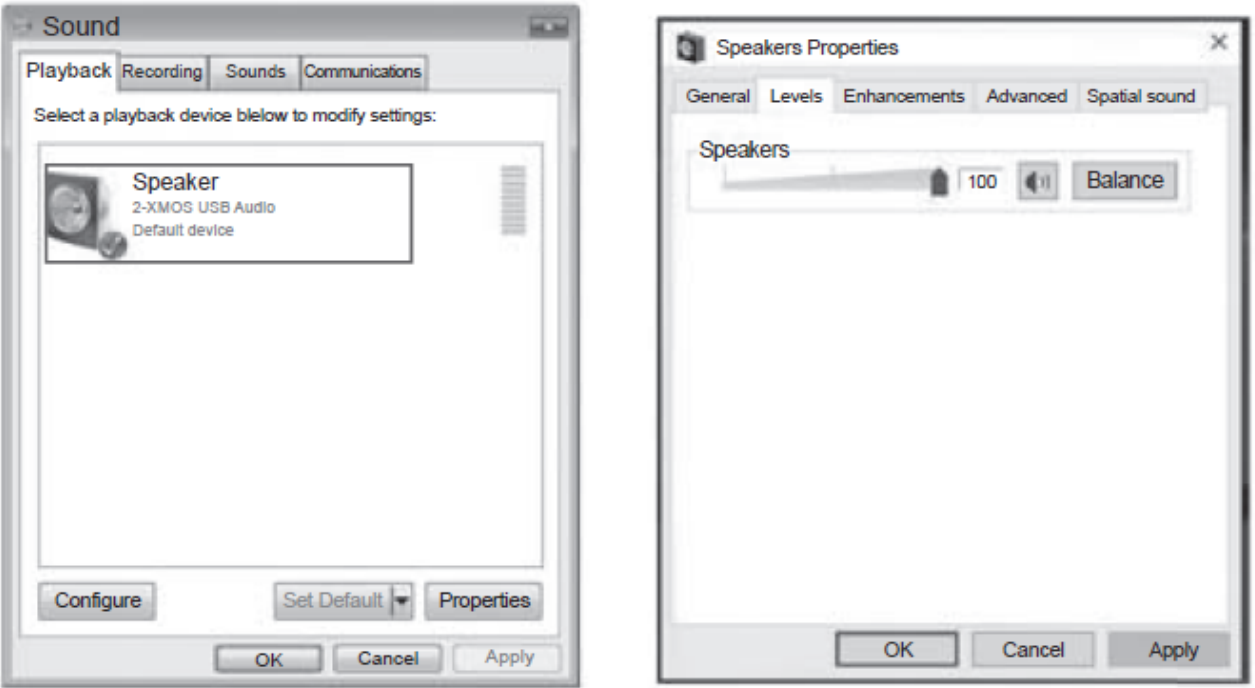

Hinweis: Der standardmäßige Musikplayer unter Mac OS unterstützt keine DSD- oder DoP-Musikwiedergabe.

### **11.Ladebuchse**

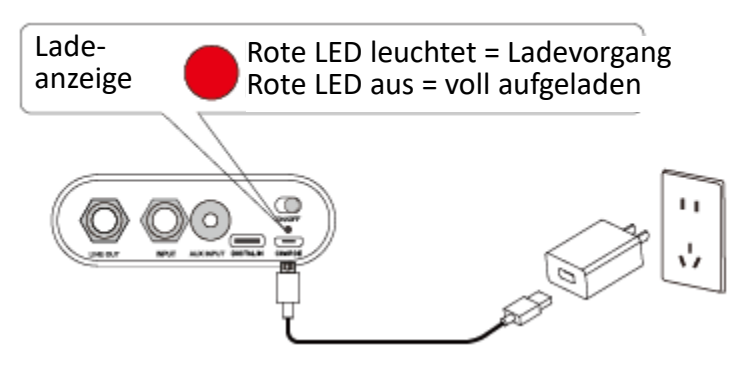

Schließen Sie Ihr Ladegerät (Ausgang 5V/2A max.) mit dem beiliegenden Micro-USB Kabel an die Ladebuchse auf der Rückseite des HA-2 an.

# **12. Ein-/Aus-Schalter**

# **SPEZIFIKATIONEN**

Kopfhörerausgangsleistung: 300mW Frequenzumfang: 10Hz-40KHz Impedanz: 16-64 Ohm Regler: Master Volume, Input Gain, Treble/Bass für Instrument Eingangssignal Anschlüsse: Kopfhörer (3,5mm Stereo mini), Line Out (6,3 mm Klinke), Input (6,3 mm Klinke), AUX Input (3,5mm Stereo mini), Micro-USB zum Aufladen des Akkus und als digitales Signal-Interface Abmessungen (BxTxH): 75 x 149 x 24 mm Gewicht: 290 g

# MITGELIEFERTES ZUBEHÖR

- 0,5m USB2.0 auf Micro-USB Kabel 1,2m USB2.0 auf Typ C Kabel
- 0,5m USB Typ C auf Typ C Kabel 3,5mm Klinkenkabel
- 
- "Soft Cover" Hülle

Weitere Fragen richten Sie bitte an Ihren Händler oder an PJB per E-Mail info@philjonespuresound.com. **PHIL JONES BASS**

American Acoustic Development LLC 8509 Mid County Industrial Dr, St Louis, MO 63114 USA Tel: 855-227-7510 (855-BASS-510) www.pjbworld.com support@philjonespuresound.com Für den Service außerhalb der USA wenden Sie sich bitte an Ihren Händler.

# **PHIL JONES BASS**

American Acoustic Development LLC 8509 Mid County Industrial Dr, St Louis,MO 63114 USA WWW.PJBWORLD.COM Printed in China

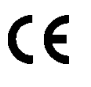